# Package 'rBLAST'

#### May 21, 2024

<span id="page-0-0"></span>Title R Interface for the Basic Local Alignment Search Tool

Description Seamlessly interfaces the Basic Local Alignment Search Tool (BLAST) to search genetic sequence data bases. This work was partially supported by grant no. R21HG005912 from the National Human Genome Research Institute.

Version 1.0.0

Date 2024-04-09

biocViews Genetics, Sequencing, SequenceMatching, Alignment, DataImport

**Depends** Biostrings  $(>= 2.26.2)$ 

Imports methods, utils, BiocFileCache

Suggests knitr, rmarkdown, testthat

URL <https://github.com/mhahsler/rBLAST>

BugReports <https://github.com/mhahsler/rBLAST/issues>

SystemRequirements ncbi-blast+

License GPL-3

VignetteBuilder knitr

Encoding UTF-8

RoxygenNote 7.3.1

Roxygen list(markdown = TRUE)

git\_url https://git.bioconductor.org/packages/rBLAST

git\_branch RELEASE\_3\_19

git\_last\_commit 9c3df75

git\_last\_commit\_date 2024-04-30

Repository Bioconductor 3.19

Date/Publication 2024-05-20

Author Michael Hahsler [aut, cre] (<<https://orcid.org/0000-0003-2716-1405>>), Nagar Anurag [aut]

Maintainer Michael Hahsler <mhahsler@lyle.smu.edu>

## <span id="page-1-0"></span>**Contents**

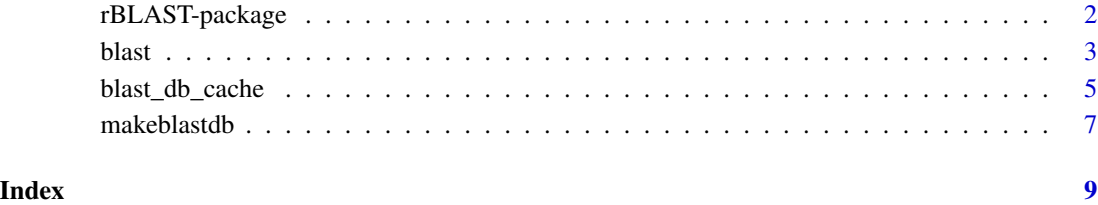

rBLAST-package *rBLAST: R Interface for the Basic Local Alignment Search Tool*

#### Description

Seamlessly interfaces the Basic Local Alignment Search Tool (BLAST) to search genetic sequence data bases. This work was partially supported by grant no. R21HG005912 from the National Human Genome Research Institute.

#### Citation Request

Cite the use of this package as:

Hahsler M, Nagar A (2019). rBLAST: R Interface for the Basic Local Alignment Search Tool. R package version 0.99.2, URL: https://github.com/mhahsler/rBLAST.

#### Author(s)

Maintainer: Michael Hahsler <mhahsler@lyle.smu.edu> [\(ORCID\)](https://orcid.org/0000-0003-2716-1405)

Authors:

• Nagar Anurag

#### See Also

Useful links:

- <https://github.com/mhahsler/rBLAST>
- Report bugs at <https://github.com/mhahsler/rBLAST/issues>

<span id="page-2-1"></span><span id="page-2-0"></span>

#### Description

Open a BLAST database and execute blastn (blastp or blastx) from blast+ to find sequences matches.

#### Usage

```
blast(db = NULL, remote = FALSE, type = "blastn")
blast_help(type = "blastn")
## S3 method for class 'BLAST'
print(x, info = TRUE, ...)## S3 method for class 'BLAST'
predict(
  object,
  newdata,
  BLAST_args = "",
  \frac{1}{\pi} custom_format = \frac{1}{\pi},
  verbose = FALSE,
  keep_tmp = FALSE,
  ...
\mathcal{L}
```
### has\_blast()

#### Arguments

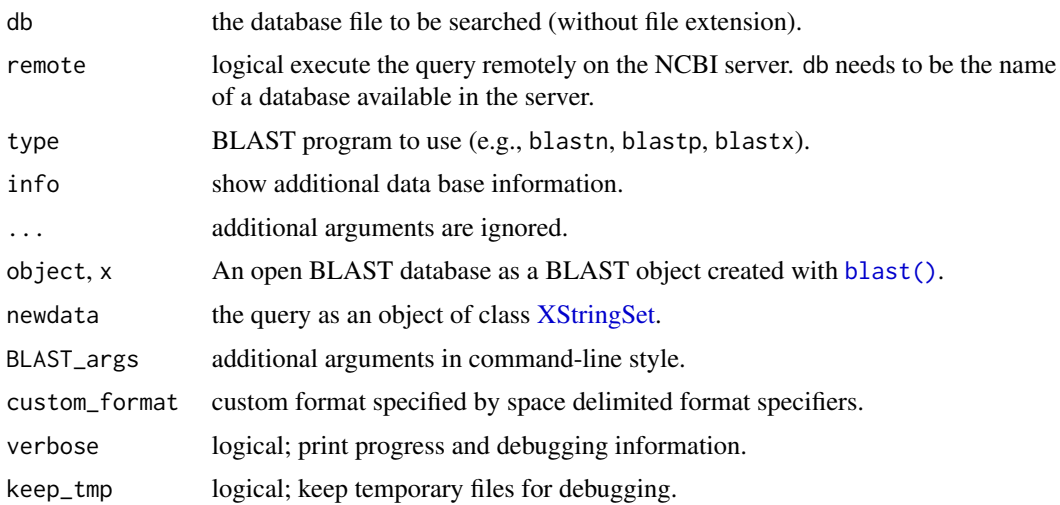

#### <span id="page-3-0"></span>Value

- blast() returns a BLAST database object which can be used for queries (via predict).
- predict returns a data.frame containing the BLAST results.
- has\_blast() returns TRUE if the blast software installation can be found and FALSE otherwise.

#### Installing BLAST+

The BLAST+ software needs to be installed on your system. Installation instructions are available in this package's [INSTALL](https://github.com/mhahsler/rBLAST/blob/devel/INSTALL) file and at <https://www.ncbi.nlm.nih.gov/books/NBK569861/>.

R needs to be able to find the executable. After installing the software, try in R

Sys.which("blastn")

If the command returns "" instead of the path to the executable, then you need to set the environment variable called PATH. In R

```
Sys.setenv(PATH = paste(Sys.getenv("PATH"),
   "path_to_your_BLAST_installation", sep=.Platform$path.sep))
```
#### BLAST Databases

You will also need a database. NCBI BLAST databases are updated daily and may be downloaded via FTP from <https://ftp.ncbi.nlm.nih.gov/blast/db/>. See [blast\\_db\\_cache\(\)](#page-4-1) on how to manage a local cache of database files.

#### Author(s)

Michael Hahsler

#### References

BLAST Help - BLAST+ Executable: https://blast.ncbi.nlm.nih.gov/doc/blast-help/downloadblastdata.html BLAST Command Line Applications User Manual, https://www.ncbi.nlm.nih.gov/books/NBK279690/

#### See Also

Other blast: [blast\\_db\\_cache\(](#page-4-1)), [makeblastdb\(](#page-6-1))

#### Examples

```
## check if blastn is correctly installed. Should return the path to the
## executable
Sys.which("blastn")
## only run if blast is installed
if (has_blast()) {
   ## check version you should have version 1.8.1+
    system2("blastn", "-version")
```

```
## download the latest version of the 16S Microbial
## rRNA data base from NCBI using the local chache
tgz_file <- blast_db_get("16S_ribosomal_RNA.tar.gz")
## extract the database files
untar(tgz_file, exdir = "./16S_rRNA_DB")
## Note the database file can also downloaded without using a
## cache using download.file
# download.file(paste("https://ftp.ncbi.nlm.nih.gov/blast/db",
# "16S_ribosomal_RNA.tar.gz", sep = "/"),
# "16S_ribosomal_RNA.tar.gz", mode = "wb")
# untar("16S_ribosomal_RNA.tar.gz", exdir = "./16S_rRNA_DB")
## A BLAST database is just a set of files. It is a good idea to
## organize the files in a directory.
list.files("./16S_rRNA_DB")
## load a BLAST database (replace db with the location + name of
## the BLAST DB without the extension)
b1 \leftarrow blast(db = "./16S_rRNA_DB/16S_ribosomal_RNA")bl
## read a single example sequence to BLAST
seq <- readRNAStringSet(system.file("examples/RNA_example.fasta",
    package = "rBLAST"
))[1]
seq
## query a sequence using BLAST
cl <- predict(bl, seq)
cl[1:5, ]
## Pass on BLAST arguments (99% identity) and use a custom format
## (see BLAST documentation)
fmt <- paste(
    "qaccver saccver pident length mismatch gapopen qstart qend",
    "sstart send evalue bitscore qseq sseq"
\lambdacl <- predict(bl, seq,
    BLAST_args = "-perc_identity 99",
    custom_format = fmt
)
cl
## cleanup the example: delete the database files
unlink("./16S_rRNA_DB", recursive = TRUE)
```
<span id="page-4-1"></span>

}

blast\_db\_cache *Manage BLAST Database Downloads using BioCFileCache*

#### <span id="page-5-0"></span>Description

Use [BiocFileCache](#page-0-0) to manage local copies of BLAST database downloads. NCBI BLAST databases are updated daily and may be downloaded via FTP from [https://ftp.ncbi.nlm.nih.gov/blast/](https://ftp.ncbi.nlm.nih.gov/blast/db/) [db/](https://ftp.ncbi.nlm.nih.gov/blast/db/).

#### Usage

```
blast_db_cache()
blast_db_get(
  file = "16S_ribosomal_RNA.tar.gz",
 baseURL = "https://ftp.ncbi.nlm.nih.gov/blast/db/",
  check_update = TRUE,
  verbose = TRUE
\lambda
```
#### Arguments

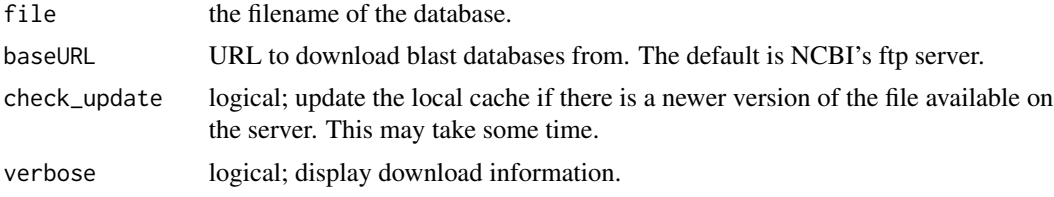

#### Details

The package maintains its own local cache which can be accessed using blast\_db\_cache().

#### Value

- blast\_db\_cache() returns the path to the local [BiocFileCache](#page-0-0) cache.
- blast\_db\_get() returns the file path to a downloaded BLAST database file.

#### Author(s)

Michael Hahsler

#### See Also

Other blast: [blast\(](#page-2-1)), [makeblastdb\(](#page-6-1))

#### Examples

```
## get a database file (will be downloaded if the
## local copy is not up-to-date)
db_16S <- blast_db_get("16S_ribosomal_RNA.tar.gz")
db_16S
```
## directly interacting with the local cache

#### <span id="page-6-0"></span>makeblastdb 7

library(BiocFileCache)

## show the package's cache directory local\_cache <- blast\_db\_cache() local\_cache

## bfc functions can be used to manage the local cache bfcinfo(local\_cache)

<span id="page-6-1"></span>makeblastdb *Create BLAST Databases*

#### Description

Call the makeblastdb utility to create a BLAST database from a FASTA file.

#### Usage

```
makeblastdb(
  file,
  db_name = NULL,
  dbtype = "nucl",hash_index = TRUE,
  args = ",
  verbose = TRUE
\lambda
```
#### Arguments

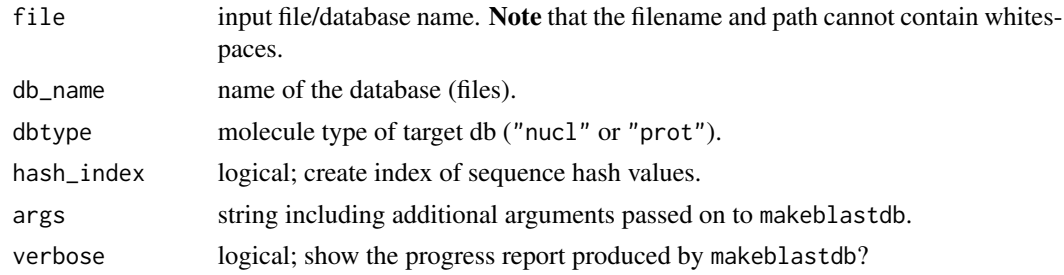

#### Details

R needs to be able to find the executable (mostly an issue with Windows). Try Sys.which("makeblastdb") to see if the program is properly installed.

Use blast\_help("makeblastdb") to see all possible extra arguments. Arguments need to be formated in exactly the way as they would be used for the command line tool.

#### Value

Nothing but creates a BLAST database directory.

#### <span id="page-7-0"></span>Author(s)

Michael Hahsler

#### See Also

Other blast: [blast\(](#page-2-1)), [blast\\_db\\_cache\(](#page-4-1))

#### Examples

}

```
## check if makeblastdb is correctly installed
Sys.which("makeblastdb")
## only run if blast is installed
if (has_blast()) {
    ## see possible arguments
   blast_help("makeblastdb")
    ## read some example sequences
    seq <- readRNAStringSet(system.file("examples/RNA_example.fasta",
        package = "rBLAST"
    ))
    ## 1. write the FASTA file
   writeXStringSet(seq, filepath = "seqs.fasta")
    ## 2. make database
   makeblastdb(file = "seqs.fasta", db_name = "db/small", dbtype = "nucl")
    ## 3. open database
    db <- blast("db/small")
    db
    ## 4. perform search (first sequence in the db should be a perfect match)
   predict(db, seq[1])
    ## clean up
   unlink("seqs.fasta")
   unlink("db", recursive = TRUE)
```
# <span id="page-8-0"></span>Index

∗ blast blast, [3](#page-2-0) blast\_db\_cache, [6](#page-5-0) makeblastdb, [7](#page-6-0) ∗ internal rBLAST-package, [2](#page-1-0) ∗ model blast, [3](#page-2-0) makeblastdb, [7](#page-6-0) BiocFileCache, *[6](#page-5-0)* BLAST *(*blast*)*, [3](#page-2-0) blast, [3,](#page-2-0) *[6](#page-5-0)*, *[8](#page-7-0)* blast(), *[3](#page-2-0)* blast\_db\_cache, *[4](#page-3-0)*, [5,](#page-4-0) *[8](#page-7-0)* blast\_db\_cache(), *[4](#page-3-0)* blast\_db\_get *(*blast\_db\_cache*)*, [6](#page-5-0) blast\_help *(*blast*)*, [3](#page-2-0) has\_blast *(*blast*)*, [3](#page-2-0) makeblastdb, *[4](#page-3-0)*, *[6](#page-5-0)*, [7](#page-6-0) predict.BLAST *(*blast*)*, [3](#page-2-0) print.BLAST *(*blast*)*, [3](#page-2-0) rBLAST *(*rBLAST-package*)*, [2](#page-1-0) rBLAST-package, [2](#page-1-0)

XStringSet, *[3](#page-2-0)*